# **Zarządzenie Burmistrza Koronowa Nr OR-S.0050.163A.2020 z dnia 29 października 2020 r.**

# **zmieniające zarządzenie w sprawie wprowadzenia procedur w celu wdrożenia scentralizowanych rozliczeń dla potrzeb podatku od towarów i usług w Urzędzie Miejskim w Koronowie.**

Na podstawie art. 33 ust. 3 ustawy z dnia 8 marca 1990 r. o samorządzie gminnym ( Dz. U. z 2020r. poz. 713 ze zm.), art. 99 i art. 109 ustawy z dnia 11 marca 2004 r. o podatku od towarów i usług ( Dz. U. z 2020 r. poz. 106 ze zm.) oraz rozporządzenia Ministra Finansów, Inwestycji i Rozwoju z dnia 15 października 2019 r. w sprawie szczegółowego zakresu danych zawartych w deklaracjach podatkowych i ewidencji w zakresie podatku od towarów i usług (Dz. U. z 2019r. poz. 1988) **zarządzam, co następuje:**

§1. W Zarządzeniu Burmistrza Koronowa Nr OR-S.0050.170.2016 z dnia 29 grudnia 2016 r w sprawie wprowadzenia procedur w celu wdrożenia scentralizowanych rozliczeń dla potrzeb podatku od towarów i usług w Urzędzie Miejskim w Koronowie wprowadza się zmiany określone w załączniku nr 2 do niniejszego zarządzenia, w brzmieniu jak w Załączniku nr 1 do niniejszego zarządzenia.

§2. Zobowiązuję pracowników Urzędu Miejskiego w Koronowie oraz kierowników podległych jednostek organizacyjnych do zapoznania się ze wszystkimi zmianami i oznaczeniami wraz z ich znaczeniem w celu prawidłowego sporządzania ewidencji sprzedaży, zakupu i deklaracji VAT oraz przestrzegania zawartych w nich postanowień.

§3. Zarządzenie wchodzi w życie z dniem podpisania, z mocą obowiązującą od 1 października 2020 r.

Załacznik nr 1 do Zarządzenia Burmistrza Koronowa Nr OR-S.0050.163A.2020 z dnia 29 października 2020 r.

§1. W części I. "Wykaz aktów prawnych i pojęć" wprowadza się :

punkt 6: rozporządzeniu w sprawie Jednolitego Pliku Kontrolnego V7M – rozumie się przez to rozporządzenie Ministra Finansów, Inwestycji i Rozwoju z dnia 15 października 2019 r. w sprawie szczegółowego zakresu danych zawartych w deklaracjach podatkowych i ewidencji w zakresie podatku od towarów i usług (Dz. U. z 2019r. poz. 1988).

§2. W części VI. "Deklaracja VAT" wprowadza się zapisy:

1. Deklaracja podatkowa powinna być sporządzona zgodnie z zapisami art. 99 ust. 1–3 ustawy z dnia 11 marca 2004 r. o podatku od towarów i usług.

2. Deklaracja podatkowa powinna odzwierciedlać i być zgodna z rejestrami VAT podatku należnego i naliczonego.

3. Deklaracja VAT powinna przed przesłaniem do organu być połączona w jeden plik JPK V7M.

4. Kwoty ujmowane w deklaracji cząstkowej powinny obejmować wartości w złotych i groszach (tj. nie należy stosować zaokrągleń kwot do pełnych złotych). Obowiązuje również przesyłanie pliku JPK V7M zerowego (część ewidencyjna i deklaratoryjna) do Urzędu Miejskiego w Koronowie na adres e-mail właściwego pracownika ds. rozliczania podatku VAT.

§3**.** Wprowadza się część IX "Zasady wypełniania Jednolitego Pliku Kontrolnego" w brzmieniu:

### **"Zasady wypełniania Jednolitego Pliku Kontrolnego.**

### **I. Rejestr sprzedaży VAT**

1. Ewidencja sprzedaży sporządzana jest na podstawie wszystkich wystawianych:

- faktur VAT,
- faktur korygujących sprzedaż,
- miesięcznych raportów z kas fiskalnych (dotyczy jednostek posiadających kasy),
- dokumentów wewnętrznych (samonaliczenie podatku należnego) oraz
- faktur wystawionych do paragonów, które mają charakter informacyjny i powinny zostać uwzględnione w miesiącu wystawienia, ale nie sumują się w zestawieniu.

2. Faktury oraz inne dokumenty sprzedaży ujmuje się w sposób chronologiczny, według daty wystawienia i ciągłości numeracji.

3. Zapisy w rejestrach sprzedaży zawierać muszą dane wymienione w art. 109 ust. 3 ustawy o podatku od towarów i usług, tj. rodzaju sprzedaży i podstawy opodatkowania, wysokości kwoty podatku należnego, w tym korekty podatku należnego, z podziałem na stawki podatku; dane kontrahentów; dane dowodów sprzedaży.

4. Zgodnie z §. 10 ust. 5 rozporządzenia Ministra Finansów ewidencja sprzedaży powinna zawierać nowe oznaczenia dokumentów sprzedaży, takie jak:

- "RO" dokument zbiorczy wewnętrzny zawierający sprzedaż z kas rejestrujących. Symbolem "RO" należy oznaczyć łączny raport okresowy z kasy fiskalnej dzienny lub miesięczny;
- "WEW" dokument wewnętrzny. Ma zastosowanie w sytuacji, gdy nie wystawia się faktury ani paragonu. Dokument wewnętrzny należy również stosować w przypadku prowadzenia sprzedaży bezrachunkowej – np. korzystania ze zwolnienia z kasy fiskalnej oraz wystawienia faktury wewnętrznej opodatkowania – np. nieodpłatnego przekazania towarów;
- "FP" faktura wystawiona do paragonu zgodnie z art. 109 ust. 3d ustawy o VAT. Faktury do paragonów wykazywane są w części ewidencyjnej JPK w okresie, w którym zostały wystawione (bez względu na to, w jakim okresie miała miejsce sprzedaż), nie mają wpływu na część deklaracyjną JPK, nie zwiększają podstawy opodatkowania.

W przypadku braku możliwości przypisania wymienionych oznaczeń do danej sprzedaży miejsce pozostaje puste.

5. Przy sporządzaniu rejestru sprzedaży należy umieścić oznaczenia za pomocą symboli GTU od 01 do 13 odpowiedniej dostawy towarów i świadczenia usług.

6. W ewidencji widnieć powinno wyłącznie jedno pole opisujące GTU dla danej faktury (dla danego dokumentu). W przypadku wprowadzania faktury wielopozycyjnej nadawać należy GTU dla faktury, a nie dla poszczególnych pozycji na fakturze. W efekcie przyporządkowanie robi się na następującej zasadzie:

- faktura z jedną pozycją, niewymienioną w żadnym GTU pomijane oznaczenie (wpis BRAK),
- faktura z jedną pozycją, z towarem lub usługą zaliczaną do GTU wpisać należy symbol właściwy dla tej pozycji,
- faktura z dwiema pozycjami (i ich większą liczbą), z których jedna zaliczana jest do grupowania GTU a druga nie - oznaczamy fakturę symbolem GTU właściwym dla tej jednej pozycji faktury,
- faktura z dwiema lub większą ilością pozycji z różnymi symbolami GTU wpisujemy wszystkie symbole właściwe dla tej faktury), np. jeżeli przedmiotem transakcji udokumentowanej fakturą są towary np. z grup 01, 02 i 04 to wpisuje się przy fakturze odpowiednio symbole "GTU 01", "GTU 02" i GTU 04".

7. Oznaczenia dostaw towarów i świadczenia usług symbolem GTU nie dotyczą zbiorczych informacji o sprzedaży ewidencjonowanej na kasie rejestrującej oraz zbiorczych informacji o sprzedaży nieudokumentowanej fakturami oraz nieobjętej obowiązkiem prowadzenia ewidencji sprzedaży za pomocą kasy rejestrującej. Oznaczeń dostaw towarów i świadczenia usług nie należy stosować także do transakcji zakupu skutkujących pojawieniem się VAT należnego (np. WNT, import usług).

# **Opis dodatkowych oznaczeń w rejestrach sprzedaży JPK V7M od 01.10.2020 r.**

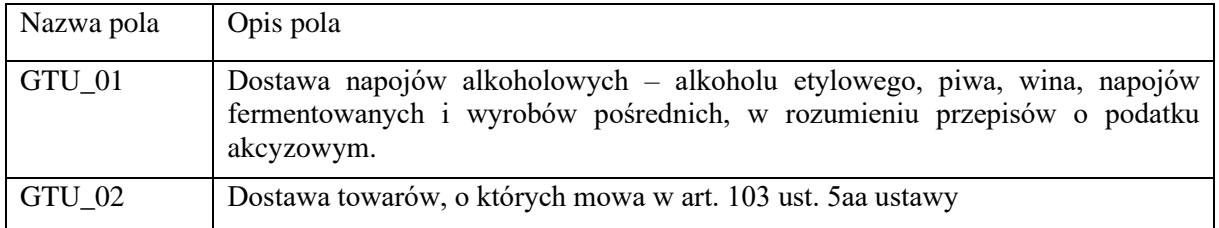

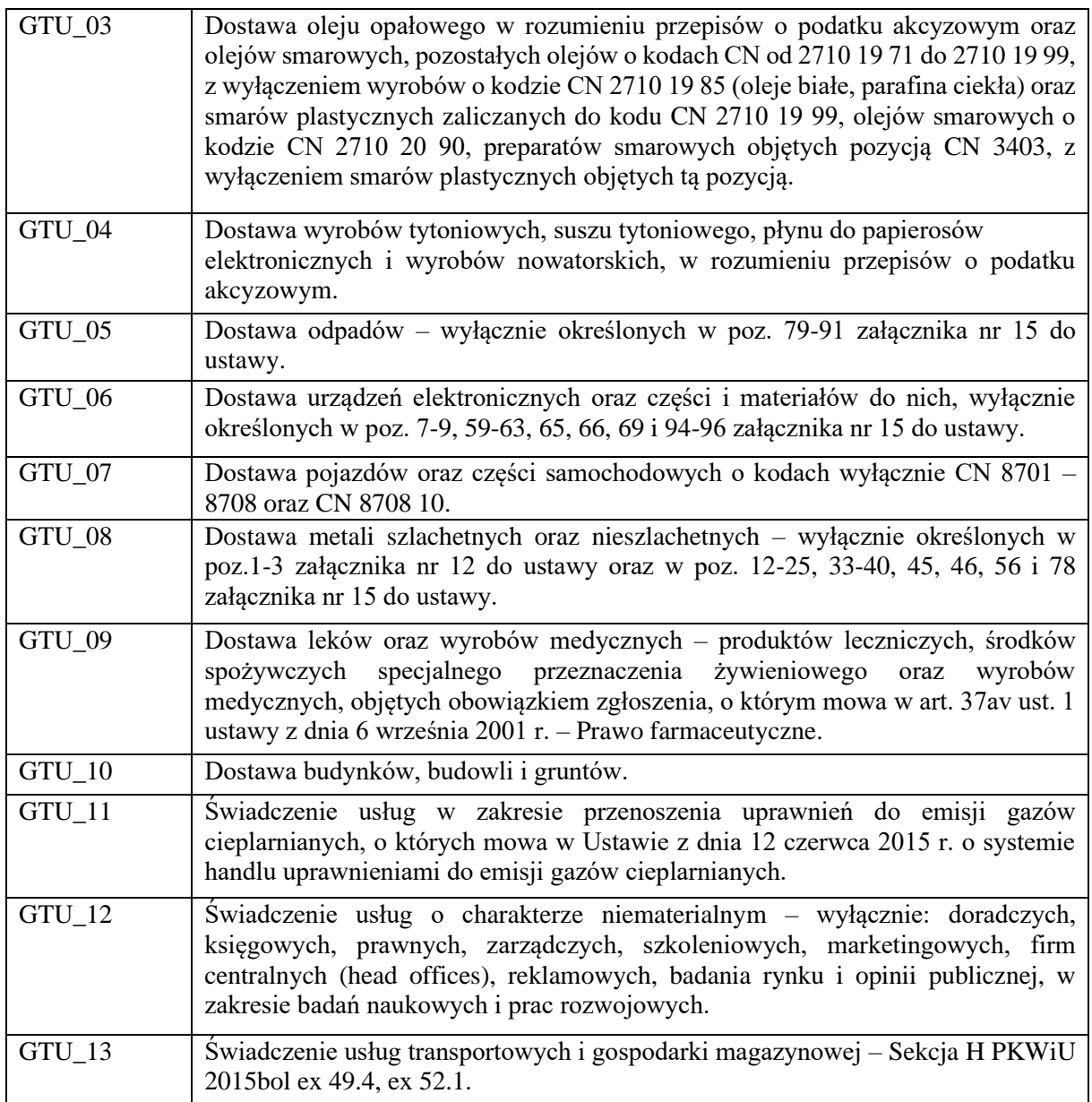

### 8. Oznaczenie procedur w JPK\_V7M

Wykazując transakcje w [JPK\\_V7M](https://jpk.info.pl/jpk-v7/jpk_v7m-deklaracja-miesieczna-jednolity-plik-kontrolny-vat/) należy oznaczać procedury, w ramach których przebiega transakcja. Jednolity plik kontrolny generowany na podstawie ewidencji zakupu i sprzedaży VAT, zawiera oznaczenie jednej z 13 procedur podatkowych, do których muszą zostać zaliczone transakcje sprzedaży (podatek należny) i dwóch procedur, do których zaliczamy transakcje nabycia (podatek naliczony).

Procedur nie opisuje się, lecz zaznacza w pliku jej stosowanie bez wyodrębniania poszczególnych wartości, kwot podatku, itp. Procedurę (oznaczoną danym symbolem) w danym programie powinno się wybrać, a nie wpisywać gdziekolwiek tych symboli samodzielnie.

Jeżeli nie występuje żadna procedura szczególna pole pozostawia się puste (nie trzeba wpisywać w pole procedur słowa BRAK).

Opisywanie procedurami dotyczy wszystkich rodzajów czynności podlegających opodatkowaniu objętych częścią ewidencyjną pliku JPK, tj. przy zastosowaniu każdej stawki podatkowej, stawki 0%,

zwolnienia z podatku, transakcji krajowych i dokonywanych pomiędzy krajami, z miejscem opodatkowania poza terytorium kraju (VAT-NP), z opodatkowaniem u nabywcy (WNT, import usług, dostawa, dla której podatnikiem jest nabywca).

Oznaczenia procedur w JPK\_V7M należy stosować przy ewidencjonowaniu:

- podatku należnego (oznaczenia: SW, EE, TP, TT\_WNT, TT\_D, MR\_T, MR\_UZ, I\_42, I\_63, B\_SPV, B\_SPV\_DOSTAWA, B\_MPV\_PROWIZJA, MPP).
- podatku naliczonego (oznaczenia: MPP, IMP).

### **Podatek należny - oznaczenie procedur w JPK\_V7M**

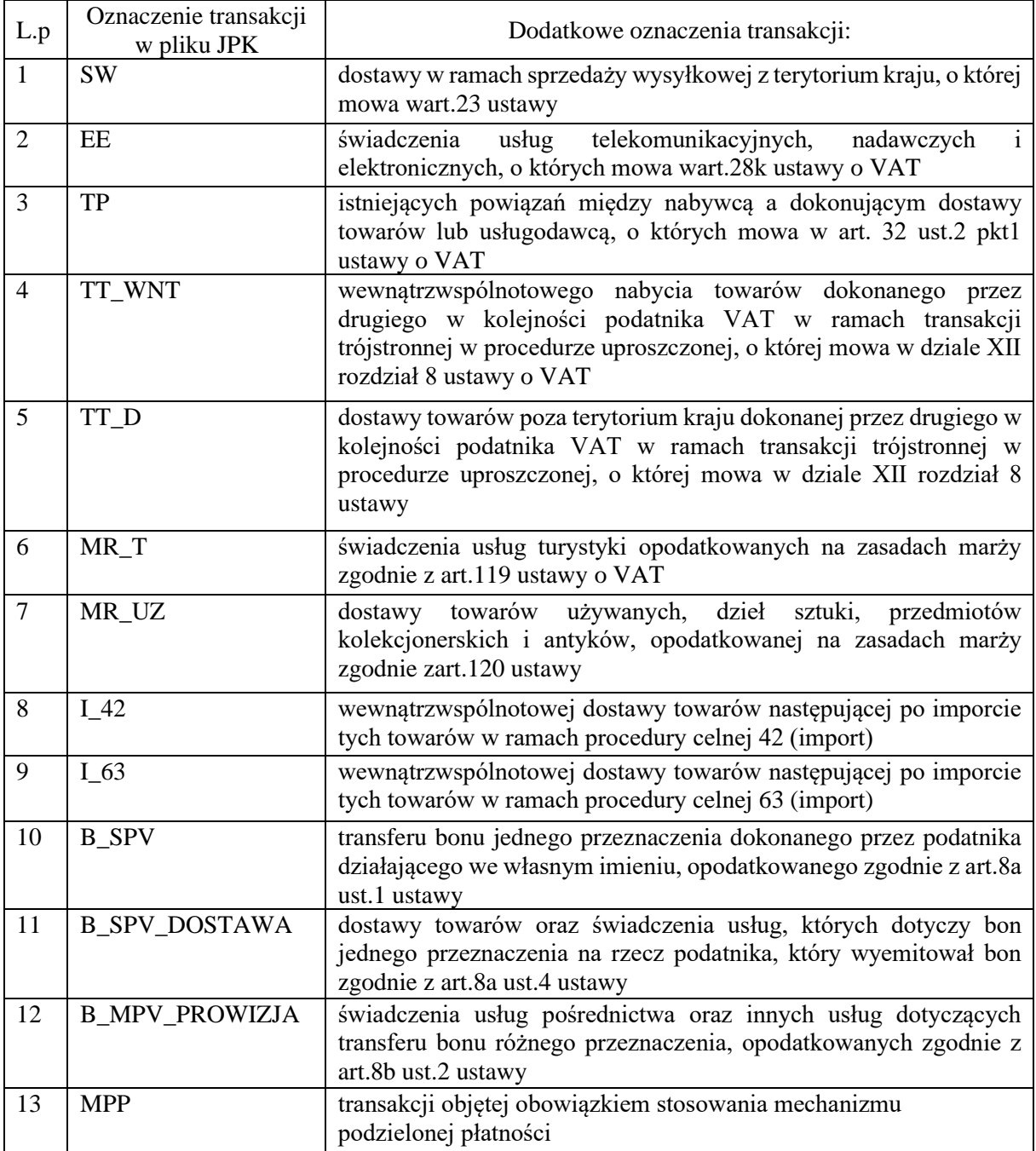

9. Wskazane wyżej oznaczenia w zakresie rodzaju dokumentu, kodu GTU oraz procedur zamieszcza upoważniony pracownik do wystawiania faktur, w chwili wystawienia faktury bądź innego dokumentu dokumentującego transakcję sprzedaży.

10. Ewidencja powinna być sporządzona w złotych i groszach (tj. nie należy stosować zaokrągleń kwot do pełnych złotych).Obowiązuje również składanie ewidencji zerowych.

# **II. Rejestr zakupu VAT**

1. Zapisy w rejestrach zakupu powinny zawierać dane niezbędne do obliczenia wysokości podatku naliczonego zgodnie z przepisami art. 109 ust. 3 ustawy o podatku od towarów i usług, tj. dane niezbędne do ustalenia kwoty podatku naliczonego, dane kontrahentów, numery dokumentów zakupu i inne.

2. Ewidencja podatku VAT opiera się na zweryfikowanych i zakwalifikowanych do odliczenia podatku VAT naliczonego, dokumentach zewnętrznych obcych oraz dokumentach wewnętrznych.

3. Prawo do odliczenia podatku VAT powinno być zweryfikowane zgodnie przepisami ustawy VAT oraz rozporządzaniami wykonawczymi do ustawy.

4. Zgodnie z art. 11 ust. 8 rozporządzenia Ministra Finansów ewidencja zakupu powinna zawierać nowe oznaczenia dokumentów nabycia, takie jak:

- "VAT\_RR" faktury VAT RR, o których mowa w art. 116 ustawy o VAT; (rolnik ryczałtowy);
- "WEW" dokumenty wewnętrzne, np. w przypadku samodzielnego przewozu towarów z terytorium UE na terytorium Polski;
- "MK" faktury wystawione przez podatnika będącego dostawcą lub usługodawcą, który wybrał metodę kasową rozliczeń określoną w art. 21 ustawy o VAT.

W przypadku braku możliwości przypisania wymienionych oznaczeń do danego dokumentu nabycia miejsce pozostaje puste.

5. Podatek naliczony - oznaczenie procedur w JPK\_V7M.

Oznaczenia procedur prezentowane są za pomocą symboli: MPP, IMP. Pola wypełnia się dla całego dokumentu poprzez zaznaczenie "1" w każdym z pól odpowiadających symbolom: MPP, IMP w przypadku wystąpienia danej procedury na ewidencjonowanym dokumencie, bez wyodrębniania poszczególnych wartości, kwot podatku, itp. W przypadku gdy procedura nie wystąpiła, pole pozostawia się puste.

• **symbol MPP** oznaczenie stosuje się do transakcji objętych obowiązkiem stosowania mechanizmu podzielonej płatności (split payment).

Oznacza to, że oznaczenie MPP zarówno do ewidencji sprzedaży jak i ewidencji zakupu należy stosować do faktur o kwocie brutto wyższej niż 15.000,00 zł, które dokumentują dostawę towarów lub świadczenie usług wymienionych w załączniku nr 15 do ustawy (chociażby jedna pozycja z faktury stanowiła towar lub usługę wykazaną w załączniku nr 15), niezależnie od tego czy na fakturze znajduje się zapis "mechanizm podzielonej płatności" czy też nie. W efekcie należy stosować następujące zasady:

1) jeśli towar/usługa z [załącznika 15](https://jpk.info.pl/jpk-v7/split-payment-lista-towarow-uslug-zalacznik-15/) stanowią element transakcji, która łącznie przekracza 15.000,00 zł, pojedynczej faktury o wartości do 15.000,00 zł brutto nie oznacza się w JPK nabywcy usługi jako MPP,

- 2) jeśli faktura została przekazana z oznaczeniem na niej procedury MPP mimo, że kwota brutto jest niższa niż 15.000,00 zł , w JPK wprowadzając fakturę oznaczenia MPP nie należy stosować,
- 3) jeśli faktura zawierałaby wartość ponad 15.000,00 zł brutto i nie zawierałaby oznaczenia "płatność podzielona" w JPK nabywca musi fakturę oznaczyć symbolem MPP,
- 4) jeśli faktura z oznaczeniem MPP dotyczy towaru lub usługi spoza [załącznika 15,](https://jpk.info.pl/jpk-v7/split-payment-lista-towarow-uslug-zalacznik-15/) nabywca w JPK nie oznacza jej symbolem MPP - zarówno gdy kwota na fakturze nie przekracza, jak i gdy przekracza 15.000,00 zł brutto.
- **symbol IMP** stosuje się z tytułu importu towarów, w tym importu towarów rozliczanego zgodnie z art. 33a ustawy o VAT.

Pole oznacza się w sytuacji, gdy wykorzystywana jest procedura uproszczona uzależniona od wcześniejszego wydania pozwolenia. Można rozliczyć kwotę podatku należnego z tytułu importu towarów w deklaracji podatkowej składanej za okres, w którym powstał obowiązek podatkowy z tytułu importu tych towarów. W tym przypadku również w tej deklaracji wykazuje się podatek naliczony (do odliczenia).

Pole oznacza się również, gdy zastosowanie znajduje zwykły import towarów nieobjęty procedurą szczególną.

6. Wskazane wyżej oznaczenia w zakresie rodzaju dokumentu oraz procedur zamieszcza upoważniony pracownik w chwili wprowadzania dokumentu zakupu do ewidencji zakupu VAT.

7. Ewidencja powinna być sporządzona w złotych i groszach, tj. nie należy stosować zaokrągleń kwot do pełnych złotych. Obowiązuje również składanie ewidencji zerowych.

8. Agregacja danych zawartych w cząstkowych rejestrach sprzedaży i zakupu prowadzonych dla celów prawidłowego sporządzenia pliku JPK\_VAT7 dostarczonych przez jednostki oraz Urząd Miejski w Koronowie, następować będzie w zbiorczym rejestrze sprzedaży i zakupu w Wydziale Finansowo-Budżetowym Urzędu Miejskiego w Koronowie przez pracownika zajmującego się rozliczaniem podatku VAT i sporządzaniem zbiorczego pliku JPK\_VAT7 dla Gminy Koronowo".